**AutoCAD Download For Windows**

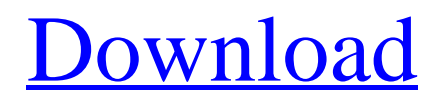

# **AutoCAD Keygen For (LifeTime) PC/Windows**

AutoCAD Free Download (2019.1). Credit: Autodesk In 1985, AutoCAD was introduced to the Macintosh personal computer (PC) platform as a display-only graphics application. Development of the AutoCAD PC version was performed by a team at Palo Alto Research Center (PARC), a research lab of Xerox. This version is based on PARC's X Window Toolkit. AutoCAD is the first time that software developers have been able to develop a graphic-intensive application on a PC platform (Macintosh computers had their own graphics capabilities, called bitmapped graphics, that were significantly limited compared to the 3D and colour capabilities of the later PCs). The second version, AutoCAD 1986, added ability to import and export file formats (for example, postscript and dxf). The latest AutoCAD version, AutoCAD 2019.1, includes improved support for multi-monitor display systems, improved interactive capability and a major upgrade to the graphics engine. In addition, AutoCAD 2019 is the first version to be compatible with the latest version of AutoLISP, the application programming interface (API) to the CAD software environment developed by Autodesk. The team at Autodesk AutoCAD was designed and developed in Palo Alto, California by a team of PARC researchers who had previously worked on the interactive graphical user interface (GUI) known as the Xerox Star. The team was led by Larry Tesler, PARC's distinguished technical program leader (who also helped to develop Lotus 1-2-3). One of the major contributions to AutoCAD was the development of the X Window Toolkit. This toolkit allowed PARC's Xerox Alto, a microcomputer with a custom GUI, to run the AutoCAD application on the Alto without any further development. Along with the Xerox developers, this team included Stuart Card, the programmer who created the first graphical spreadsheet in Lotus 1-2-3, and a number of other programmers from PARC and Xerox that were involved in the development of AutoCAD. The main team members who participated in the development of AutoCAD are listed below. Larry Tesler PARC, Palo Alto, California Stuart Card PARC, Palo Alto, California William G. Weedon PARC, Palo Alto, California Howard Maus PARC, Palo Alto, California

# **AutoCAD Activation Download [32|64bit]**

See also Building information modeling (BIM) Metadata Mobile apps Vector graphics Vector-based data exchange References External links AutoCAD Full Crack Users forum (Official support site) Autodesk Exchange Apps Category:AutoCAD Category:Metadata Category:Digital fabrication Category:3D graphics software Category:3D computer graphics software Category:Computer-aided design software for Windows Category:Computer-aided design software for macOS Category:Computer-aided design software for Linux Category:Computer-aided design software for Android Category:Computer-aided design software for iOS Category:Computer-aided design software #define VECT\_DIAG  $(2*ABS_J(1))$  /\* A low precision way to compute trig functions \*/ double complex c\_pj(double complex z) { double complex p;  $z = \text{CMPLX}(z, z); p = \text{CMPLX}(\cos(z), \sin(z));$  return CMPLX $(z, p);$  /\* Return  $1/z$  \*/ double complex c\_pz(double complex z) { double complex p; p = CMPLX(1,, 0,); z = CMPLX(z, z); z = CMPLX(z, p); return z; } /\* Return 1/z^2 \*/ double complex c\_pz2(double complex z) { double complex p; z = CMPLX(z, z); p = CMPLX(1,, 0.); p = CMPLX(0,, p); return CMPLX(1,, z);  $}$  /\* Return 1/z^3 \*/ double complex c\_pz3(double complex z) { double complex p; z = CMPLX(z, z); p = CMPLX(1, 0.); p = CMPLX(0., p); a1d647c40b

### **AutoCAD Activation Code With Keygen For Windows**

You will get a message: An easy-to-use program is ready for use at the destination specified in this software. Click the 'Continue' button to start the Autocad installation. Please accept the EULA. Start the Autocad installation. Then you get the message "You are ready to use Autocad. Please click the 'Continue' button to proceed. Please enter the license key that was sent to you by email." When you click the 'Continue' button, you will get a license activation window. Click the 'Generate New Key' button. Enter the key and click 'Confirm'. You will get the message: The activation key generated successfully. The license key will be valid for 1 year. Q: How to load files from document directory in android? I want to load a file that is located in the document directory of my application. I am using the following code to load a file: String filename = c.getString(c.getColumnIndex("Data")); The directory and the file are in the application root directory. My application crashes on the line: String filename = c.getString(c.getColumnIndex("Data")); I am assuming that the error is because the file is not loaded correctly. Any suggestions? A: I use this method to get File from document directory, String filename = c.getString(c.getColumnIndex("Data")); File path = new File(android.os.Environment.getExternalStorageDirectory() + "/filename"); if (!path.exists()) { try { path.mkdirs(); } catch (IOException e) { e.printStackTrace(); } } File file = new File(path, filename); if (!file.exists()) { try { file.createNewFile(); } catch (IOException e) {

#### **What's New In?**

Use Markup Assist to get notes from your designers about drawing issues, errors, or comments directly in your drawings. Set up the reminders you need to keep you from neglecting your design and editing settings, and receive automated notifications about corrections from your team. Automatic values: Automatically add decimal numbers to a drawing when you enter them in the coordinate system and in the same order as the default position numbering. Proportional editing: Edit the units and places in your drawings automatically. Change the number of decimal places and the placement of points and lines with ease. Refine the placement and scale of lines and texts. When you select one of these entities, you now have the tools to place it with precision and easily edit the length and width of the lines. All of these features will be available in future AutoCAD releases, but starting with AutoCAD 2023, they are available in the 2D Drafting and 2D Layout apps and the Revit plugin. Ability to control transparency and highlights in direct blocks: Control how block components show through other blocks. Highlight components in blocks by controlling how their background blends in with the drawing background, and control the visibility of the components themselves. Control the appearance of components when they are shown as part of a group. Extensible table and field properties: Add, edit, and resize fields in tables. Add, edit, and change the properties of fields. Set up entities to act as tabular fields, such as addressing and numbering fields, which have a variety of properties for you to control. Use the block's properties to access and change its formatting or positioning. Graphical options for the break and merge tool: Change the default settings for the break and merge tools, such as the number of iterations or the number of times the tool moves in a single iteration. Set the default option for the break and merge tools so that you can easily change the default settings later. Control the behavior of the tool, such as using a zero-click mode for merge operations or requiring click-and-drag for breaks. Change the appearance and behaviors of anchors: Change the default appearance and behaviors of the anchors, including their background color and their visibility in the block style. Read more on AutoCAD Forum. Use scripts

# **System Requirements For AutoCAD:**

• Xbox One: System Requirements: • Xbox One X: • PS4: • PS4 Pro: • PC: • PS4 Slim: • Pro: • PC NVIDIA SHIELD TV: • Smart TVs:

Related links: